## Slik bytter du bitsen

- 1 Ta ut batteripakken.
- 2 Drei nesen 90° og trekk nesen ut fra produktet.
- 3 (Fig. R) Trykk på bitholderen ved bitfestet og trekk biten ut.
- 4 Skyv inn en ny bit.
- 5 Sett nesen inn i produktet og drei den i normal retning.

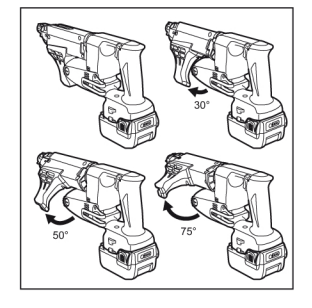

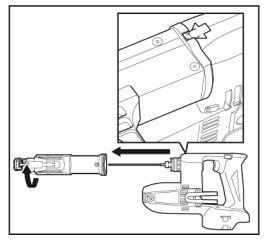

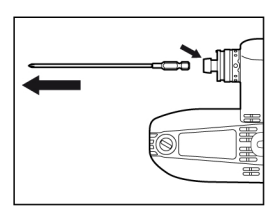